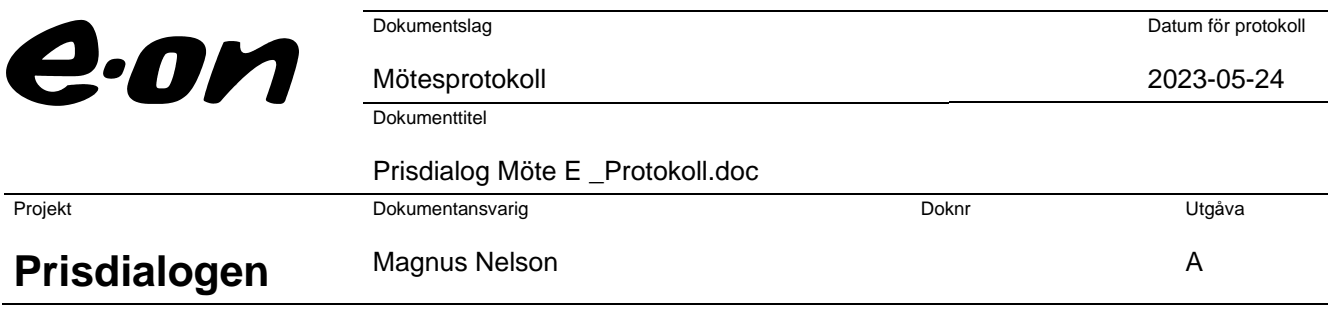

## **Prisdialogen**

## **Extra dialogmöte, Malmö och Burlöv**

**Tid: 2023-05-24 kl. 09.00-10.30**

## **Plats: Hotell Scandic Triangeln, Malmö**

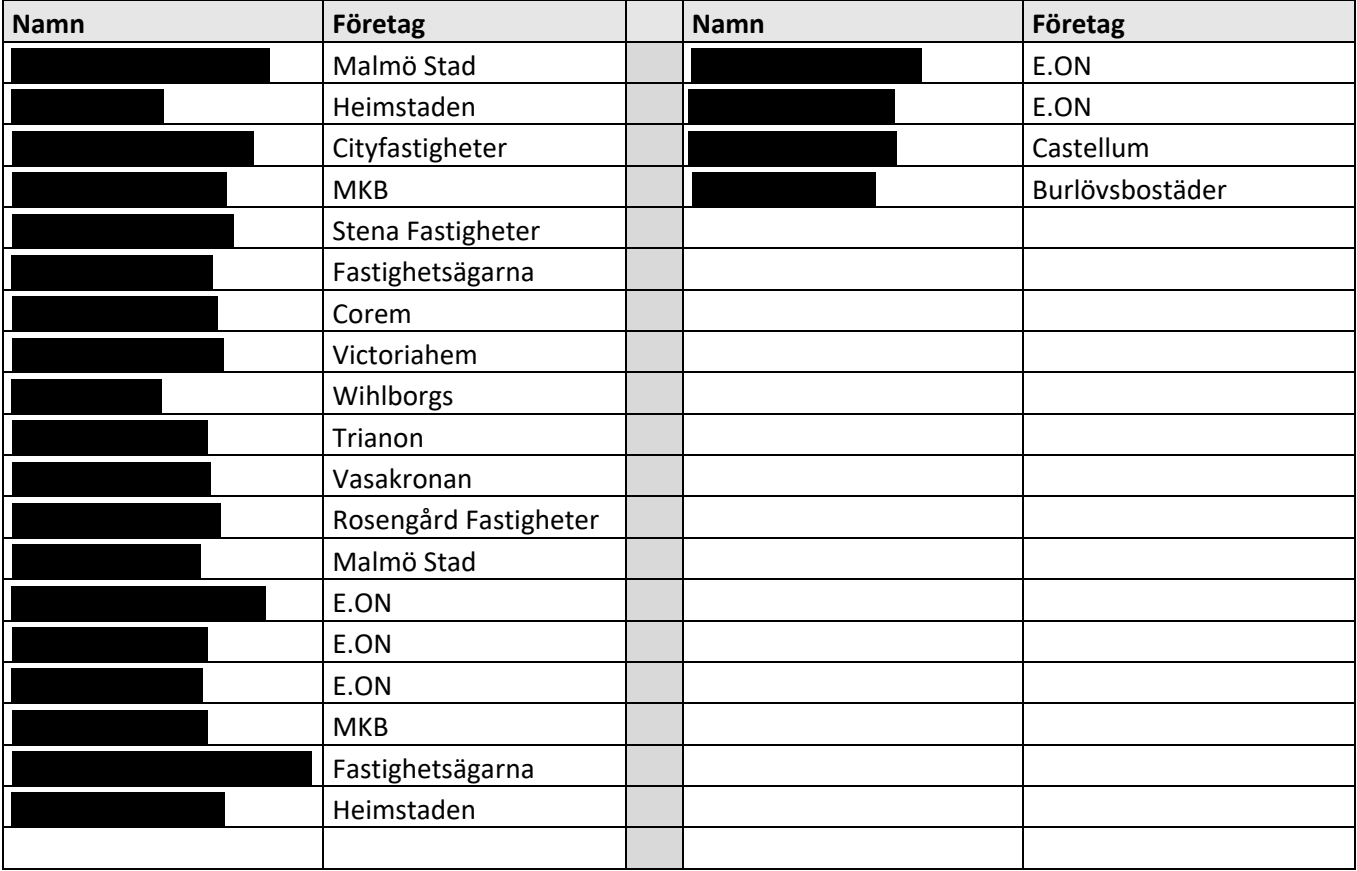

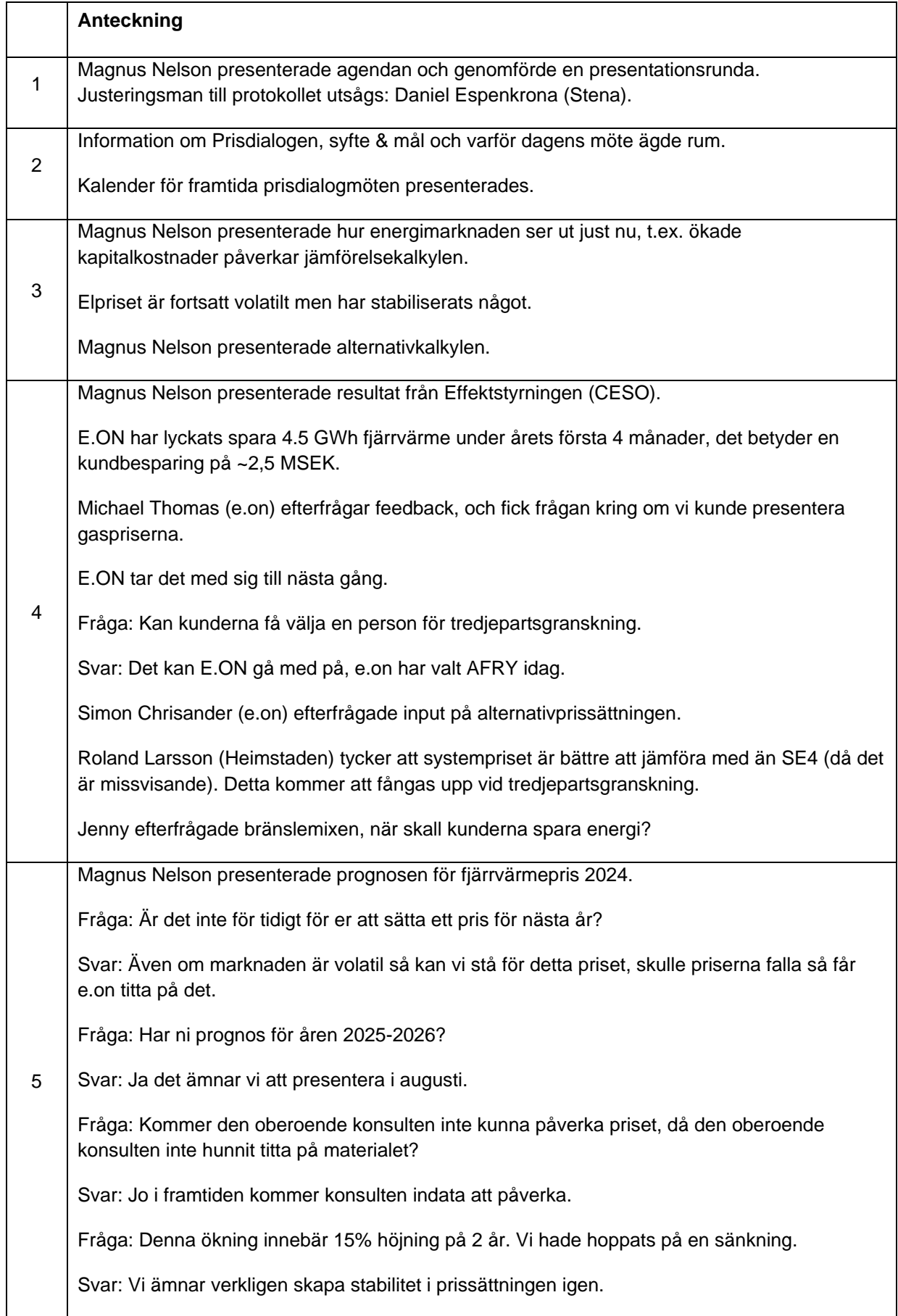

 $\mathsf{r}$ 

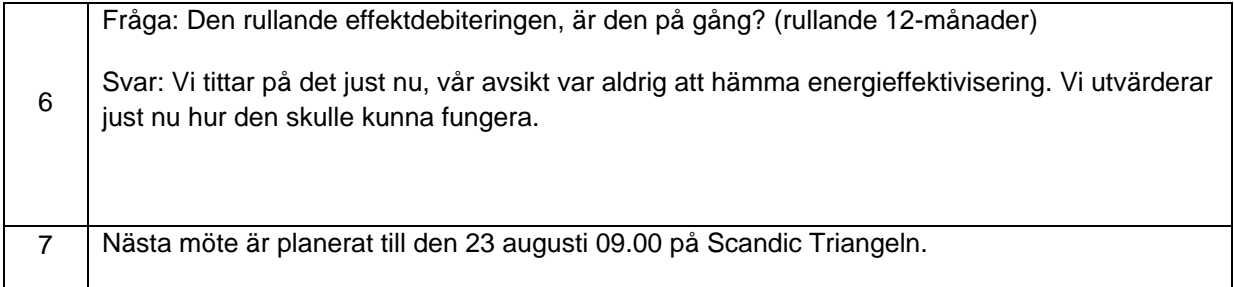

Vid protokollet

Martin Feleki Zander

Justeringsman: Daniel Espenkrona

 $\overline{\phantom{a}}$